## **6ES7954-8LPO3-OAA0 2G 6ES7954-8LPO3-OAA0 2G**

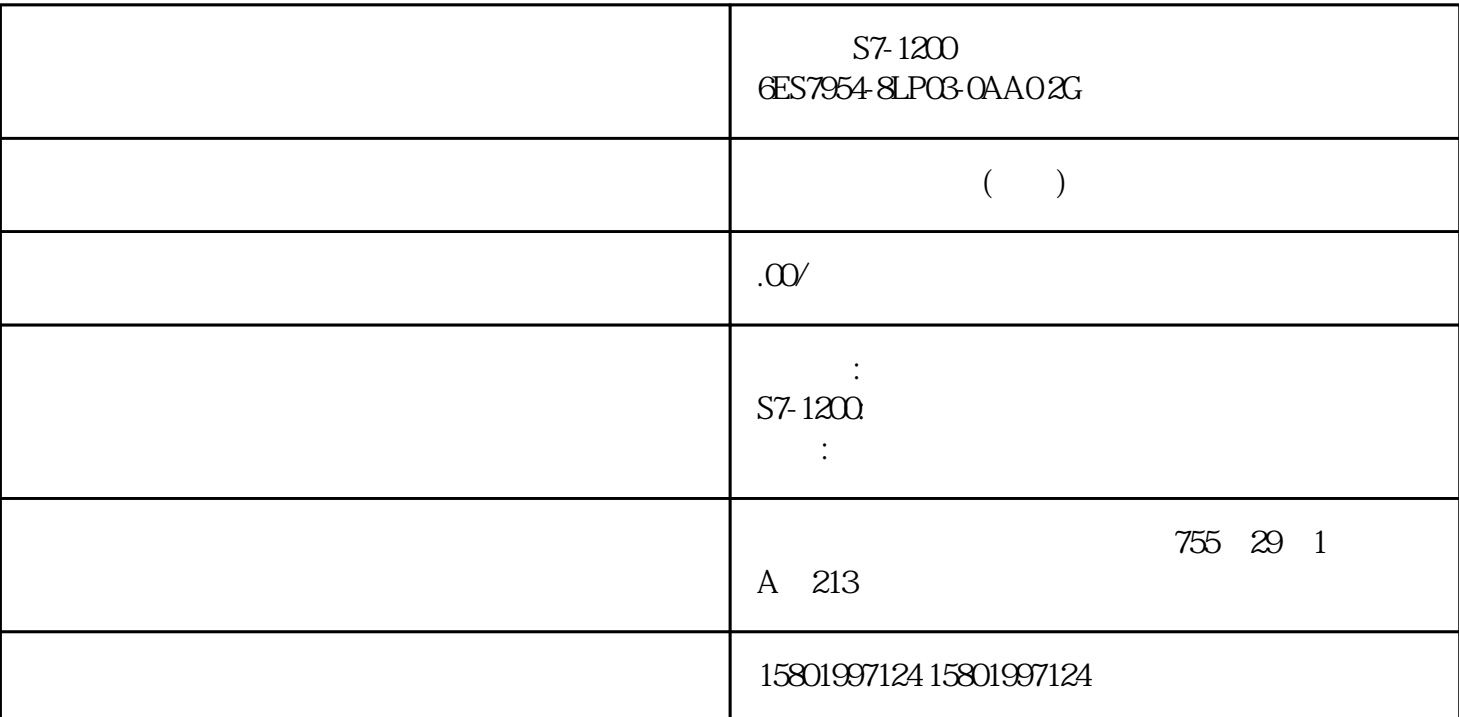

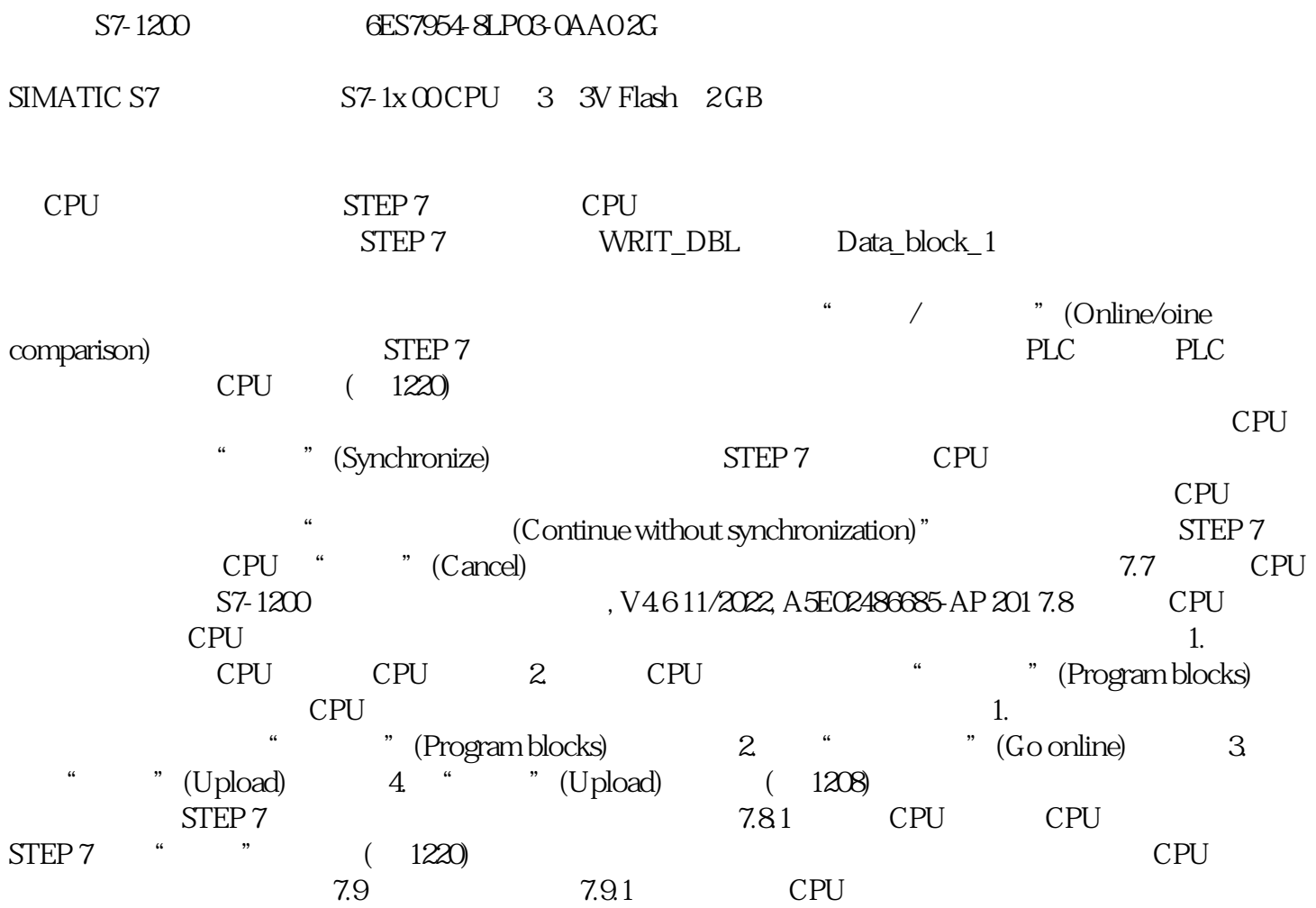

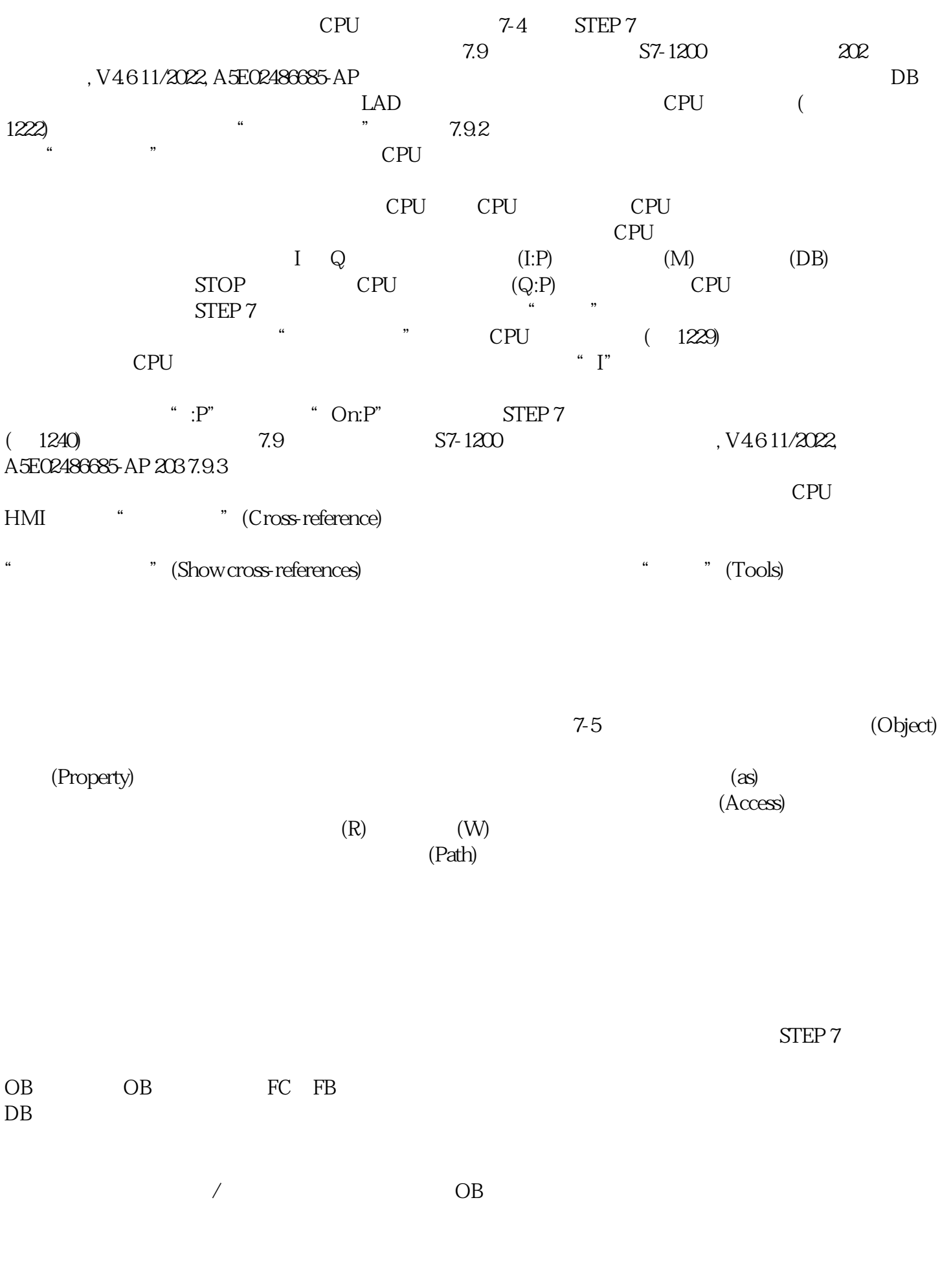

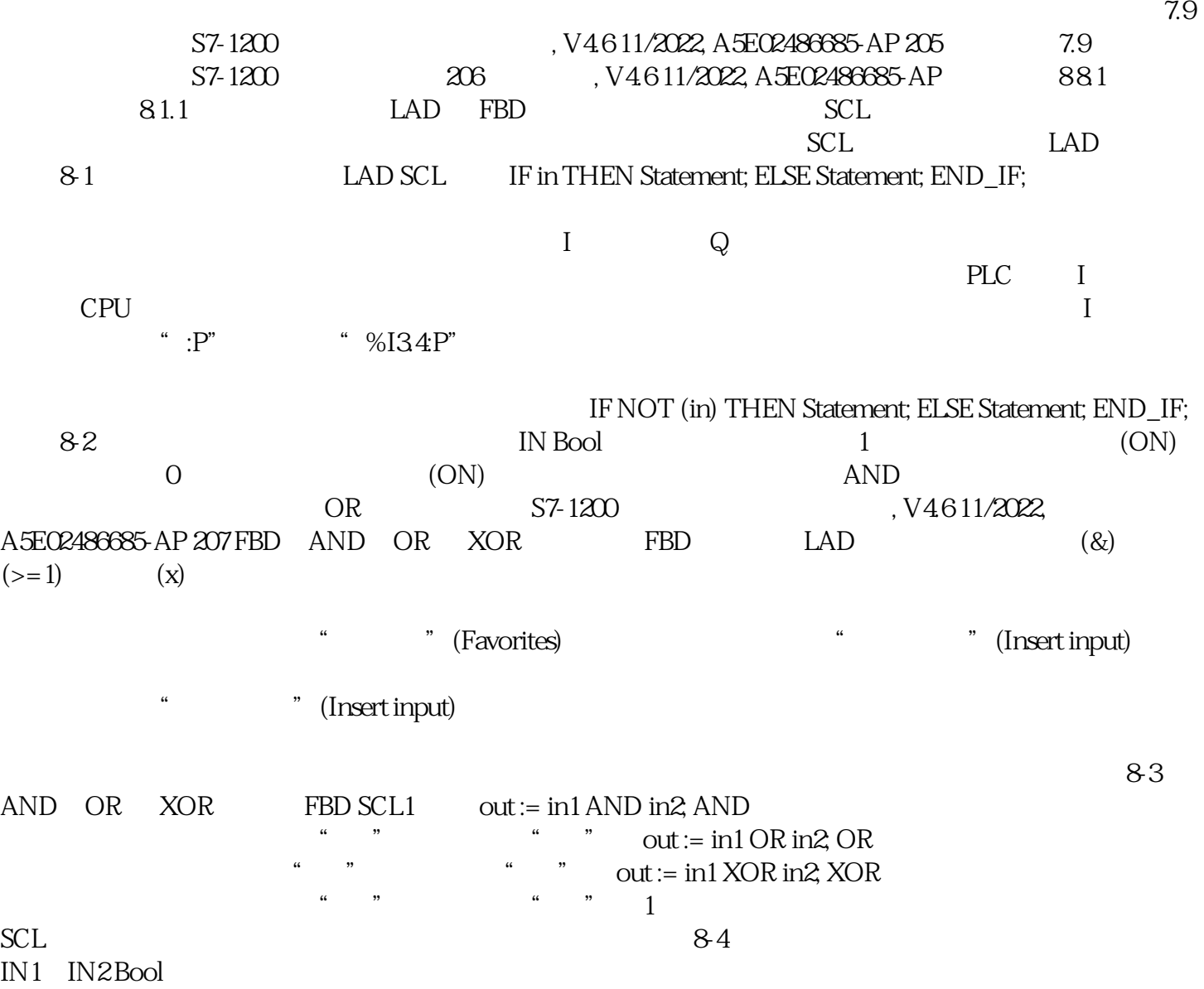